CN # 35,36 / 28 aprile 2014 / C43

$$
* \quad \mathbb{M} \text{Etooi} \quad \mathbb{O}(\text{refn}) \quad \dot{\omega} \quad \mathcal{F}(\beta, m) \quad *
$$

$$
\frac{4s}{n} : A = \begin{pmatrix} 0 & 1 \\ 1 & 0 \end{pmatrix}, \quad r \in (0,1), \quad b \in \mathbb{R}^2
$$
\n
$$
\begin{array}{c} \bullet & A^{-1} = \begin{pmatrix} 0 & 1 \\ 1 & -\gamma \end{pmatrix} ; \quad ||A|| < \sqrt{3}, \quad ||A^{-1}|| < \sqrt{3} \Rightarrow C(A) < 3
$$
\n
$$
\bullet \quad \text{ofernendo} \quad \text{in} \quad \mathbb{R} : \quad A \longrightarrow \boxed{5} \quad \text{for} \quad B \longrightarrow \boxed{5} \quad \text{for} \quad B \longrightarrow \boxed{5} \quad \text{for} \quad C \longrightarrow \boxed{5} \quad \text{for} \quad C \longrightarrow \boxed
$$

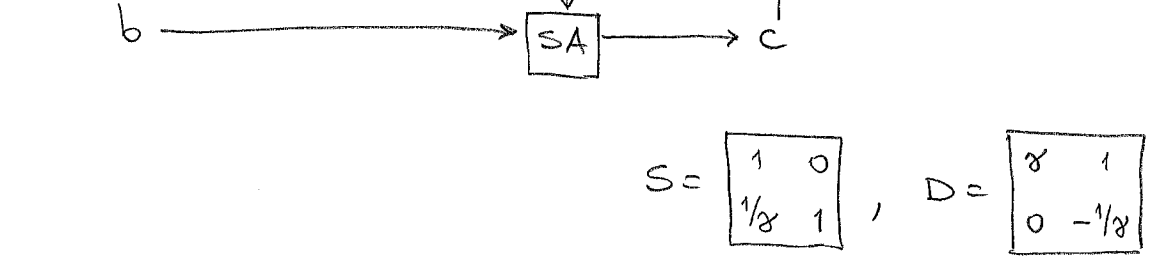

· operandes in F(B, m):

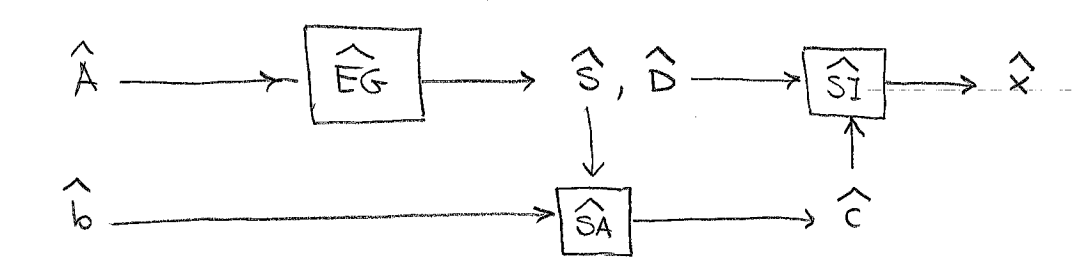

supponturne che:  $\hat{A} = A, \hat{b} = b$  (1 dott sous in  $F(\beta, m)$ ),  $\widehat{EG}(A) = S_1D$  (le fatt LR e' estata),  $\widehat{SA}(S_1b) \neq C$  $cov: \| \hat{c} - c \| < u \| c \|$ ,  $\hat{st} (D_1 \hat{c}) = st (D_1 \hat{c})$ 

" NONOSTANTE tutto questo, l'errore  $\frac{||\hat{x}-x^{*}||}{||x^{*}||}$ prio esseu GRANDE:

$$
||D|| = max \sqrt{(3c+3)^2 + (\frac{s}{\delta})^2} \ge \sqrt{1 + \frac{1}{\delta^2}} \quad (c=0, s=1)
$$
\n
$$
min \sqrt{(3c+5)^2 + (\frac{s}{\delta})^2} \le \sqrt{\delta^2} \quad (c=1, s=0)
$$
\n
$$
\Rightarrow C(D) = ||D|| ||D^{-1}|| \ge \frac{1}{\delta} \sqrt{1 + \frac{1}{\delta^2}} \xrightarrow{\delta \to 0} + \infty
$$
\n
$$
L^1 \text{unico-errore. imputable old computer} \quad (\hat{c} \neq c) \neq mode the hiccolo (≈ precis d')
$$
\n
$$
modina c
$$
\n
$$
blue \text{value} \quad (m \text{ otherwise} \quad \text{equal to the square} \quad \text{nonulc.} \quad \text{for the square} \quad \text{the same} \quad \text{in the same} \quad \text{in the
$$

• 
$$
\frac{Rimedio}{\Rightarrow Rimotin
$$
 Parrial: si usa comu  
\nbirot al pono k. d'elemeuto  
\nmax  $|a_{ik}|$   
\n $\frac{a_{ik}}{ik}|$   
\n $\frac{Rimodulo}{\Rightarrow k}$   
\n $\frac{Rimodulo}{\Rightarrow k}$   
\n $\frac{Rimodulo}{\Rightarrow k}$   
\n $\frac{Rimodulo}{\Rightarrow k}$   
\n $\frac{Rimodulo}{\Rightarrow k}$   
\n $\frac{Rimodulo}{\Rightarrow k}$   
\n $\frac{Rimodulo}{\Rightarrow k}$   
\n $\frac{Rimodulo}{\Rightarrow k}$   
\n $\frac{Rimodulo}{\Rightarrow k}$   
\n $\frac{Rimodulo}{\Rightarrow k}$   
\n $\frac{Rimodulo}{\Rightarrow k}$   
\n $\frac{Rimodulo}{\Rightarrow k}$   
\n $\frac{Rimodulo}{\Rightarrow k}$   
\n $\frac{Rimodulo}{\Rightarrow k}$   
\n $\frac{Rimodulo}{\Rightarrow k}$   
\n $\frac{Rimodulo}{\Rightarrow k}$   
\n $\frac{Rimodulo}{\Rightarrow k}$   
\n $\frac{Rimodulo}{\Rightarrow k}$   
\n $\frac{Rimodulo}{\Rightarrow k}$   
\n $\frac{Rimodulo}{\Rightarrow k}$   
\n $\frac{Rimodulo}{\Rightarrow k}$   
\n $\frac{Rimodulo}{\Rightarrow k}$   
\n $\frac{Rimodulo}{\Rightarrow k}$   
\n $\frac{Rimodulo}{\Rightarrow k}$   
\n $\frac{Rimodulo}{\Rightarrow k}$   
\n $\frac{Rimodulo}{\Rightarrow k}$   
\n $\frac{Rimodulo}{\Rightarrow k}$   
\n $\frac{Rimodulo}{\Rightarrow k}$   
\n $\frac{Rimodulo}{\Rightarrow k}$   
\n $\frac{Rimodulo}{\Rightarrow k}$   
\n $\frac{Rimodulo}{\Rightarrow k}$   
\n $\frac{Rimodulo}{\Rightarrow k}$   
\n $\frac{Rimodulo}{\Rightarrow k}$   
\n $\frac{Rimodulo}{\Rightarrow k}$   
\n $\frac{Rimodulo}{\Rightarrow k}$   
\n $\frac{Rimodulo}{\Rightarrow k}$   
\n $\frac$ 

| 0M:                                                      | (1) lo ncomh'io del vighu, n! -cffettua mon solo |
|----------------------------------------------------------|--------------------------------------------------|
| P: il cend·l·dot p'hort e' 200                           |                                                  |
| (2) $\forall i, j :  s_{ij}  \leq 1$                     |                                                  |
| (3) $\forall A \in \mathbb{R}^{N \times N}$ d'unrati bil |                                                  |
| $[(C) \leq F(n) \leq (A)$                                |                                                  |
| $[(C) \leq F(n) \leq (A)$                                |                                                  |
| $[(A) \neq 1]$                                           |                                                  |
| $[(A) \neq 1]$                                           |                                                  |
| $[(B) \neq 1]$                                           |                                                  |
| $[(B) \neq 1]$                                           |                                                  |
| $[(B) \neq 1]$                                           |                                                  |
| $[(B) \neq 1]$                                           |                                                  |
| $[(B) \neq 1]$                                           |                                                  |
| $[(B) \neq 1]$                                           |                                                  |
| $[(B) \neq 1]$                                           |                                                  |
| $[(B) \neq 1]$                                           |                                                  |
| $[(B) \neq 1]$                                           |                                                  |
| $[(B) \neq 1]$                                           |                                                  |
| $[(B) \neq 1]$                                           |                                                  |
| $[(B) \neq 1]$                                           |                                                  |
| $[(B) \neq 1]$                                           |                                                  |
| $[(B) \neq 1]$                                           |                                                  |
| $[(B) \neq 1]$                                           |                                                  |
| $[(B) \neq 1]$                                           |                                                  |
| $[(B) \neq 1]$                                           |                                                  |
| $[(B) \neq 1]$                                           |                                                  |
| $[(B) \neq 1]$                                           |                                                  |
| $[(B) \neq 1]$                                           |                                                  |

$$
\mathcal{L}^{\mathcal{A}}_{\mathcal{A}}(\mathcal{A})=\mathcal{L}^{\mathcal{A}}_{\mathcal{A}}(\mathcal{A})=\mathcal{L}^{\mathcal{A}}_{\mathcal{A}}(\mathcal{A})=\mathcal{L}^{\mathcal{A}}_{\mathcal{A}}(\mathcal{A})=\mathcal{L}^{\mathcal{A}}_{\mathcal{A}}(\mathcal{A})
$$

$$
||v|| = ||v||
$$
\n
$$
= \max_{||v||=1} ||\tau v||
$$
\n
$$
= ||\tau||
$$
\n
$$
= ||\tau||
$$
\n
$$
= ||\tau||
$$
\n
$$
= ||\tau||
$$
\n
$$
= ||\tau||
$$
\n
$$
= ||\tau||
$$

 $(2)$   $T^{-1} = A^{-1}U \Rightarrow ||T^{-1}|| = ||A^{-1}U|| = \max_{||W||=1} ||A^{-1}(Uw)||$ =  $max_{\|U_0\|=1} \|A^{-1}(U_0)\| = \|A^{-1}\|$  $\sqrt{ }$ 

$$
\Phi \cdot d \qquad \qquad \boxed{c(T) = ||T|| ||T^{-1}|| = c(A)]}.
$$

En protico:

1 évrus AERNYM, bER", dats del Pb.  $A,b$   $\longrightarrow \hat{A}.\hat{b}$ <br> $\longrightarrow \hat{c}$   $\longrightarrow \hat{d}$   $\subseteq rd(A)$ <br> $\longrightarrow \hat{c}$   $\longrightarrow \hat{d}$   $\subseteq rd(b)$ Nel cous mingl'ore: 22 t.c. 42=6, survens à la vol eratta del sist con i stats pertensats.  $\hat{S_1}$  ho:  $\hat{A} = A + E$ ,  $\hat{b} = b + F$  cm  $\boxed{\Vert E \Vert \leq \pi u \Vert A \Vert}, \quad \Vert f \Vert \leq \pi u \Vert b \Vert}$ durque:  $\boxed{\hat{x} t.c. (A+E)\hat{x}=b+fcon}$ Tes condi  $2 \implies \underline{\text{SE}} ... \underline{\text{ALOPA}} \frac{\|\hat{x} - x^*\|}{\|x^*\|} \le 2mu \ c(A)$ Quando (A) molto groude (nu C(A) = 0,1),

 $20$   $4\pi$   $22$   $E6PP$   $\sigma$  qr:  $\hat{x}$  t.c.  $(A+E)\hat{x}=b$  cm  $\Vert E\Vert \leq F(M)$ u $\Vert A\Vert$ · F(m) = m quasi sempre con EGPP, ma fer qualche A

si ha  $F(\omega) \approx 2^{\omega}$ 

· F(n) = n utilize QR coulcolata appartement (NON con GS!): l'istruzione qr de Sailab va bem.

Ancora: Teo coudi 2...

```
0001  //
0002  // Esempio con matrice di Vandermonde. La matrice ha un numero di
0003  // condizionamento rapidamente crescente con la dimensione del sistema.
0004  //
0005  // Il sistema è risolto in due diversi modi: utilizzando EGPP ed utilizzando
0006  // qr.
0007  //
0008  // Osservazione: la misura relativa dei residui N_RES (paragonabile nei due casi)
0009  // indica che il sistema è stato risolto "bene" dal calcolatore. L'errore
0010  // relativo, rapidamente crescente con la dimensione, è dovuto al pessimo
0011  // condizionamento del sistema. 
0012  //
0013  clear;
0014  //
0015  Percorso = "PERCORSO files seguenti";  // < *** MODIFICARE ***
0016  exec(Percorso + "EGPP.sci");
0017  exec(Percorso + "SA.sci");
0018  exec(Percorso + "SI.sci");
0019  //
0020  // variabili utili
0021  //
0022 DIM = [];
0023  COND A = [];
0024  ERR EG = [];
0025 N RES EG = [];
0026 ERR QR = [];
0027 N_RES_QR = [];
0028 SUP\_EG = [];
0029 SUPQR = [];
0030  //
0031  // ciclo sulla dimensione del sistema
0032  //
0033 for N = 5:2:25,
0034  DIM($+1) = N;
0035  //
0036  // generazione della matrice
0037  //
0038  colonna = linspace(0,1,N)';
0039 A = zeros(N,N);0040 for k=1:N,<br>0041 A(k,k)A(:,k) = \text{colonna.}^(k-1);0041<br>0042 end;
0043  //
0044  // soluzione esatta e termine noto corrispondente
0045  //
0046 x esatta = ones(N,1)/sqrt(2);
0047 \overline{b} = A * x esatta;<br>0048 //
0048  //
0049  // numero di condizionamento della matrice
0050  //
0051   COND_A(\$+1) = \text{cond}(A);0052  //
0053  // soluzione del sistema con EGPP, SA e SI
0054  //
0055 [S, D, P, info_EGPP] = EGPP(A);0056 [c EG, info SA] = SA(S,P*b, "disabilita");
0057 \left[\begin{matrix}x & EG, \text{info}\&SI\end{matrix}\right] = SI(D, c, EG, \text{"disabilita"});0058  //
0059  // soluzione con qr, moltiplicazione e SI
0060  //
0061 [U, T] = qr(A);0062   c OR = U' * b;
0063 [x QR, info SI] = SI(T, c QR, "disabilita");
0064  //
0065  // misura relativa degli errori
0066  //
0067 ERR EG($+1) = norm(x EG - x esatta)/norm(x esatta);
0068 ERR_QR($+1) = \underline{norm}(x_QR - x_e)esatta)/\underline{norm}(x_e)esatta);
0069  //
0070  // misura relativa dei residui
```

```
0071  //
0072 N RES_EG($+1) = \underline{norm}(A*x\_EG - b)/\underline{norm}(b);
0073  N RES QR(\frac{s+1}{}) = \overline{norm(A*xQR - b)/norm(b)};
0074  //
0075  // uso del Teorema di condizionamento
0076  //
0077    SUP_EG($+1) = COND_A(\$) * N_RES_EG(\$);0078  SUP_QR($+1) = COND_A($)*N_RES_QR($);
0079  end;
0080  //
0081  // grafici
0082  //
0083 scf(0); clf(0);0084  plot(DIM, log10(COND A), "gs", ...
\texttt{0085} \qquad \qquad \texttt{DIM}, \underline{\texttt{log10}}(\texttt{SUP\_EG}), \texttt{Trs}",\texttt{DIM}, \underline{\texttt{log10}}(\texttt{ERR\_EG}), \texttt{Tr}+",\texttt{DIM}, \underline{\texttt{log10}}(\texttt{N\_RES\_EG}), \texttt{Trx}",...
0086 \texttt{DIM}, \underline{\texttt{log10}}(\texttt{SUP\_QR}), "bo",\texttt{DIM}, \underline{\texttt{log10}}(\texttt{ERR\_QR}), "b+",\texttt{DIM}, \underline{\texttt{log10}}(\texttt{N\_RES\_QR}), "bx");
0087  <u>xlabel</u>("dimensione");
0088  ylabel("logaritmo in base 10 di...");
0089  Legend("COND A","SUP EG","ERR EG","N RES EG","SUP QR","ERR QR","N RES QR",2);
0090    title("confronto EGPP, qr");
```